### CS246 Unix Directories, sort 2d Arrays, working with pointers March 1

# Typical Unix directories

In Unix everything looks like a file and is treated like a file!! So everything is findable in the directory structure

- / the beginning the root
- /bin executables
- /dev "devices" like disk drives
- $\cdot$  /etc  $-$  configuration files
- /home user directories
- /lib libraries
	- parts of executables
	- usually a .so extension eg libc.so
		- this is the library that from "gcc -lc -xc xxx.c"
- $\cdot$  /usr  $-$ 
	- things that may also be in /
		- /usr/bin, /usr/include, …
	- /usr/local stuff NOT in standard UNIX …
	- /usr/include  $-$  where all #include <xxx.h> live in Unix.
- /proc
	- NOT actual files but lots of great info
		- /proc/cpuinfo, /proc/stat, /proc/uptime
		- /proc/# one for every running process
	- frequently there are utilities that show information from proc in human readable forms

## UNIX sort command (also tr, uniq)

- recall "ls -lart" or "ls -lat"
	- sort entries by time
	- suppose want to sort by size?
- The Unix sort utility! (man page)
	- ls -la | sort
	- ls -la | sort -k 5 -n -r
		- things directories are small but NOT all the same size
		- soft links show as 17 bytes
	- Is -laS does this, probably by piping through sort

## UNIX tr,uniq

- tr "translate"
	- replace a character with another
		- ls -la | tr "d" "q"
		- cat file  $|$  tr [:punct:] " "
			- replaces all punctuation in a file with a space
- Uniq "unique"
	- compare consecutive lines and eliminate duplicates

## list all unique words in a text

- cat text | tr  $[$ :punct: $]$  "  $\top$  | tr A-Z a-z | tr " "\n" | sort | uniq
	- first tr removes punctuation
	- second downcase
	- third puts each word on a line (there will be lots of blank lines)
	- sort puts same words next to each other
	- uniq eliminates duplicates
	- DONE …
- How to get count?
- Efficiency?
	- ~/Public/206/a4/janeausten.txt, ~/Public/206/a4/dickens.txt, ~/Public/ 206/a4/ham.txt

# Thursday Lab

- Infinite loop?
- Improve?
	- Add some defines for 97, 122 and 32
	- move "if.. break" inside while
- "fgets"
	- recall array are just pointers to the start of a reserved block of memory
	- so fgets is "write up to LINE\_LEN-1 chars you get from stdin to memory starting at the memory loc given by line"
		- why the -1?

```
#define LINE_LEN 256
void shout()
\{char line [LINE LEN];
     while (1) {
        if (NULL == fgets(line, LINE LEN, stdin))
             break;
        for (int i = 0; line[i] != \sqrt{0}; i++) {
            if (line[i] >= 97 & line[i] <= 122) {
                line[i] = line[i] - 32; } 
 }
         printf("%s\n", line);
     }
}
int main(void) {
     shout();
}
```
## Java and C and Arrays

- Java
	- Java arrays are a pointer to a block of memory + size of the memory block + type of thing in the block
	- "new" operation in java **dynamically** allocates from "heap"
		- heap is global memory space
			- size of heap is bounded by machine memory
		- Because array allocation is always in the heap space it can be used outside that function

 $\cdot$  C

- arrays are pointer to a block of memory
- global arrays are allocated from heap
- arrays in functions are allocated in "stack" space
	- stack space clears when function completes for arrays cannot be passed back from functions
	- size of array inside function is bounded by size of "stack space"

#### Arrays — behind the scenes

- A contiguous block of memory
	- int arr[10]
		- space of 10 ints  $-$  sizeof(int) = 4
			- 40 bytes
- So what happens when you say
	- arr $[5] = 42$ 
		- Calculate:  $loc = array\_start + 5 * sizeof(int)$
		- write the number 42 into the 4 bytes starting at loc

## 2D Arrays

- int array2d[3][5];
- Row major vs Column Major
	- C uses row major (as does Java)
	- Fortran used Column Major
- 

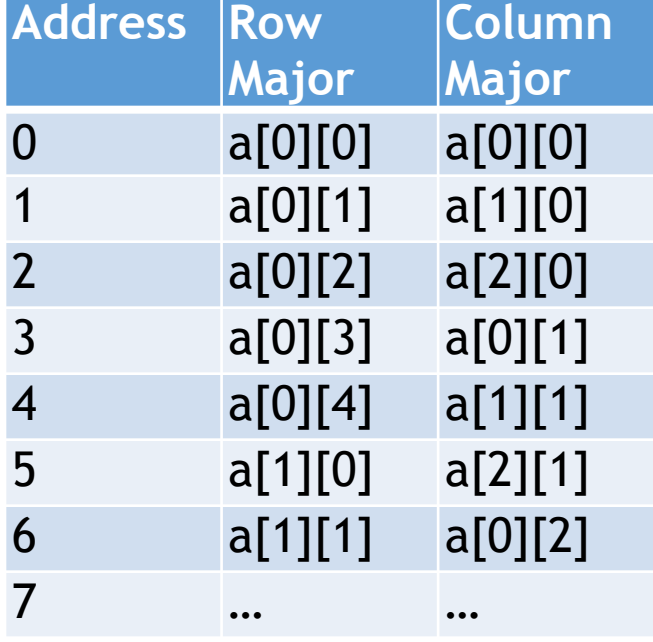

- Array Initialization
	- int array [6] =  $\{1, 1, 2, 3, 5, 8, 13, 21, 34\}$ ;

$$
\text{...} \quad \text{array2d[3][5]} = \{ \{1, 2, 3, 4, 5 \}, \\ \{6, 7, 8, 9, 10 \}, \\ \{11, 12, 13, 14, 15 \} \};
$$

#### More 2d Array

- int array2d[3][5]= $\{1, 2, 3, 4, 5\}$ , {6,7,8,9,10}, {11,12,13,14,15}};
- Row-major or col-major, does not matter
- int array2d[3][5]  $=$ {1,2,3,4,5,6,7,8,9,10,11,12,13,14,15};
	- LEGAL  $-$  identical to previous initializer
		- RM vs CM matters
	- LOC = start + row length\*row number\*sizeof(int) + col\_num\*sizeof(int)

## Passing 2d arrays

- recall
	- void f2(int arrSize, int farr[arrSize])
		- the arrSize in array declaration is optional
- For 2d arrays
	- void ap(int rows, int cols, int arr[][cols])
	- sizes of all dimensions other than first is REQUIRED
		- Another manifestation of R-M ordering
		- How do you do the LOC calculation without knowing column numbers

#### n dimensional arrays

- int arr[5][12][4]...;
- When passing n dim arrays every dimension other than first must be specified!
	- e.g.void printArray(int rows, int cols, int d3, int arr[][cols][d3])

# Order [in]dependence

- Recall that C compile is single pass
	- so function/global vars must be "known" before they can be used
		- PUT all global vars at top of file
			- cannot do that for functions
		- put signature of functions at top of file!
			- shoutc2.c
- Alternate solution .h files

# string.h

- Has other includes
- Defines a bunch of "string" functions
	- functions
		- DO NOT **OVERWRITE**
- "extern" will be implemented elsewhere
	- assumed in .h files
- .h files may also have variables

#include <bits/libc-header-start.h> #include <stddef.h>

/\* Copy N bytes of SRC to DEST. \*/ extern void \*memcpy (void \*\_restrict \_dest, const void \*\_restrict \_src, size\_t \_\_n) \_\_THROW \_\_nonnull  $((1, 2))$ ;

/\* Copy SRC to DEST, returning the address of the terminating '\0' in DEST. \*/

extern char \*\_\_stpcpy (char \*\_\_restrict \_\_dest, const char \*\_\_restrict \_\_src  $\Box$ THROW  $\Box$ nonnull  $((1, 2))$ ;

extern char \*stpcpy (char \*\_\_restrict \_\_dest, const char \*\_\_restrict \_\_src)  $\Box$ THROW  $\Box$ nonnull  $((1, 2))$ ;

/\* Copy no more than N characters of SRC to DEST, returning the address of the last character written into DEST. \*/ extern char \*\_\_stpncpy (char \*\_\_restrict \_\_dest, const char \*\_\_restrict \_\_src, size\_t \_\_n) \_\_THROW \_\_nonnull ((1, 2)); extern char \*stpncpy (char \*\_\_restrict \_\_dest, const char \*\_\_restrict \_\_src, size\_t \_\_n)  $\Box$ THROW  $\Box$  nonnull  $((1, 2))$ ;

# writing .h files

- generally include anything you want to share
	- think the "public" variables and functions of java
	- may include
		- signatures of functions
		- includes
		- global variables
		- defines
	- Order still matters
		- OK to include .h more than once
			- loops are bad!

# Using .h you write

- #include "my.h"
	- "": look for .h starting from here
	- <>: look for .h starting from / usr/include

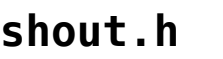

void shout();

#### **shoutc2.h**

#include <stdio.h> #include <shout.h>

#define LINE\_LEN 256

# Breaking things up using .h

- using .h files you can break things up something like java
- problem
	- Not every .c file contains "main"

• How to you tell gcc what to do? shoutc3b.c contains the shout function shoutcMain.c contains the main function shoutc.h just the prototype of shout(); **shout3Main.c**

#include <stdio.h> #include "shoutc.h"

int main(void) { shout(); }

compile but do not create executable. Instead stop and output shoutc3b.o

compile shout3Main.c, then link it to shout3b.o to create the executable "shout"

17 [gtowell@powerpuff L05]\$ gcc -c shoutc3b.c [gtowell@powerpuff L05]\$ gcc -o shout shoutc3b.o shout3Main.c [gtowell@powerpuff L05]\$ shout

#### Writing your own versions of library functions

- atoi
	- ascii to integer
		- takes a "string" as input, returns an integer
		- atoigt.c

#### LAB

- Write your own implementation of strcpy
	- void strcpy(int destLen, char dest[destLen], char source[]);
	- You version should take two char arrays
		- copy from first into second until
			- string end in first
			- out of space in second
		- You MUST be sure than the second ends with \0